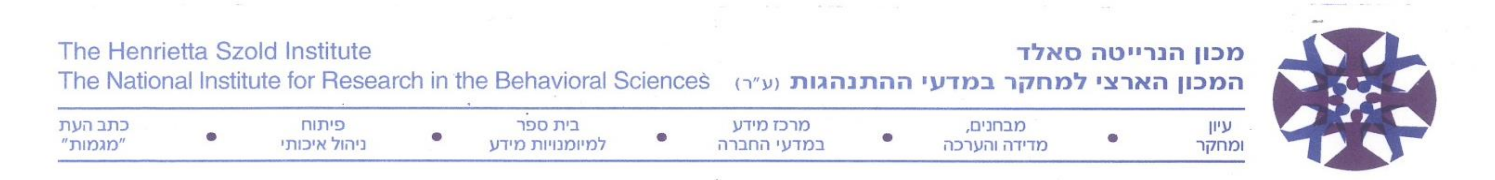

# **מערכת "מגמות"**

# **תמצית כללי הכתיבה על-פי מדריך ה-APA**

## **למחברים שלום!**

ב**מגמות** נהוגים כללי הכתיבה של האגודה הפסיכולוגית האמריקנית )APA). יש לשמור על כללים אלה על-פי ההנחיות 1 המפורטות במדריך הפרסום של ה-APA( מהדורה VII, 2020). תמצית הכללים הללו מופיעה להלן. הקפדה עליהם תמנע את החזרת כתב היד למחבר לפני העברתו לשיפוט. מומלץ מאוד להיעזר בהנחיות ובטיפים שבאתר APA: www.apastyle.org

יש לשלוח למערכת עותק אחד של כתב היד, מודפס ברווח כפול ובאיכות טובה. את כתב היד יש ללוות בתקצירים בעברית ובאנגלית (כ-200 מילים כל אחד), ברשימת מקורות וברשימת הערות שוליים. ככלל, אורך המאמר לא יעלה על 7,000 מילים. יש להדפיס על צד אחד של כל דף, עם שוליים של כ2.5- ס"מ מכל צד, ולמספר את העמודים. על התקציר האנגלי 2 לכלול את שמות המחברים ואת כותרת המאמר באנגלית. יש לרשום את שמות המחברים ואת פרטיהם על דף נפרד מן המאמר, כדי להבטיח הערכה אנונימית. **בנוסף, יש לשלוח את המאמר ואת התקצירים בדואר אלקטרוני לכתובת megamot@szold.org.il :המערכת**

**יש להקפיד במיוחד על רישום נכון של ההפניות בגוף הטקסט, של הפריטים הביבליוגרפיים ברשימת המקורות ושל הסימנים הסטטיסטיים**.

#### **א. כללי רישום של הפניות בטקסט:**

1

- .1 **שמות המחברים:** שמות מחברים לועזיים ייכתבו **בתעתיק עברי מחוץ לסוגריים**, מלּווים בהפניות שייכתבו בלועזית בתוך סוגריים, עם שנת פרסום, לפי סדר ABC( ראו להלן(. כשמוזכרים יחד שמות מחברים בעברית ובלועזית בתוך סוגריים, יבואו קודם העבריים בסדר א"ב. בהקשר זה, אין לכתוב ר' או "ראה" כתרגום ל-"see", אלא "ראו".
- .2 **הפניה לכמה פריטים הנזכרים יחד:** הפרדה בין הפניות למקורות של מחברים שונים הנזכרים יחד תיעשה בנקודה- פסיק; לצורך הפרדה בין הפניות למקורות של אותו מחבר יוטל פסיק בין שנות הפרסום )לדוגמה: גולדשטיין, א', 2012; גולדשטיין, י', 2002; ליסק, ,2009 2012(.
- .3 **הפניה לעמודים ספציפיים:** בהפניה לעמודים ספציפיים במקור לועזי, יש להשתמש ב.-p לעמוד יחיד וב.-pp לשני עמודים או יותר )לדוגמה: 181-206 .pp 2004, ,Rhoades & Slaughter; 4 .p 2003, ,Kirp ;)אין להפריד את השנה

<sup>&</sup>lt;sup>1</sup> American Psychological Association (2020). Publication manual of the American Psychological Association (7<sup>th</sup> ed.). Washington, DC: Author.

<sup>2</sup> כמה מן הכללים הטכניים הם אמנם שרירותיים, אך חלק מתהליך ההכנה לדפוס הוא אוטומטי ומותאם לטקסט הכתוב לפי כללים אלה, ולכן הקפדה עליהם חשובה. צורת ההגשה היא שמעבירה את המסר בדבר מידת הרצינות שבה רוצה המחבר שיתייחסו לעבודתו.

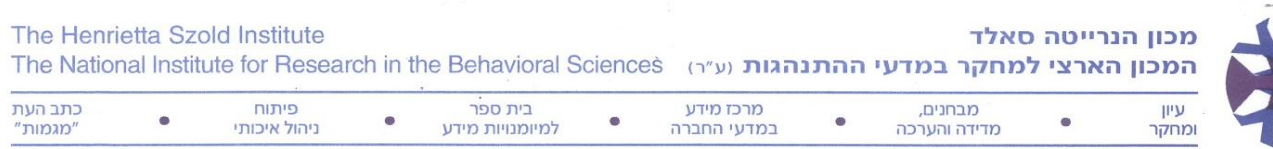

ממספרי העמודים בנקודתיים. בהפניה למקור עברי, רישום מספרי העמודים זהה בשני המקרים )לדוגמה: גולדשטיין, י', ,2002 עמ' 133; ליסק, ,2009 עמ' 16-15(.

- .4 **ציטוטים:** ציטוטים קצרים )פחות מ40- מילים( ישולבו בטקסט כשהם תחומים במירכאות. ציטוטים ארוכים )40 מילים או יותר( יובאו כפסקה נפרדת ומוזחת )indented), ללא מירכאות. יש להפנות אל המקור לציטוט ולציין בהפניה את העמודים הספציפיים שמהם הוא נלקח (לדוגמה: ליסק, 2009, עמ' 15).
- .5 **מחברים שונים בעלי שם משפחה זהה:** אם יש שני מחברים שונים בעלי אותו שם משפחה, יש לרשום בטקסט גם את האות הראשונה של שמם הפרטי, לפני שם המשפחה, אף אם פרסומיהם אינם מאותה שנה )לדוגמה: גולדשטיין, א', 2012; גולדשטיין, י', 2002(.
- **.6 הפניה לפריט עם שני מחברים:** אם להפניה אחת המופיעה בסוגריים יש יותר ממחבר אחד, יש להזכיר את שניהם בכל הפניה; בעברית, יש להשתמש ב-וו החיבור לפני השם השני; באנגלית, יש להשתמש בסימן & לפני השם השני, ולא .)Bercovitz & Feldman, 2008 :לדוגמה )and במילה
- .7 **הפניה לפריט עם שלושה מחברים או יותר:** אם יש שלושה מחברים או יותר, יש לכתוב בכל ההפניות, לרבות בהפניה הראשונה, את שם המחבר הראשון בתוספת ".et al". ברשימת המקורות: יש לפרט עד 20 מחברים; אם יש יותר מ-20 מחברים, יש לפרט את 19 המחברים הראשונים, ואחריהם להוסיף שלוש נקודות )...( ואת המחבר האחרון.
- .8 **שני פרסומים או יותר של אותו מחבר מאותה שנה**: במקרה כזה יש להוסיף א )בעברית( או a( באנגלית( לפרסום הראשון, ב או b לפרסום השני, וכך הלאה )לדוגמה: צימרמן, 2017א, 2017ב; b1997 ,a1997 ,Jones), בהתאם לרישום ברשימת המקורות. אם יש שני פרסומים של אותו מחבר מאותה שנה אך אחד בעברית ואחד בלועזית, אין להוסיף להם אותיות.
- .9 **תקשורת אישית )communication personal**): תקשורת אישית תצוין בטקסט, עם תאריך מדויק ככל האפשר, **ולא ברשימת המקורות**, כיוון שזהו מקור שאיננו ניתן לאחזור. לעומת זאת, ציטוט מתקשורת אלקטרונית )mail-e )או ממאגרי מידע ממוחשבים )למשל באינטרנט( מחייב אזכור ברשימת המקורות, כמודגם בפירוט בפרק 10 במדריך APA .https://apastyle.apa.org/style-grammar-guidelines/references/examples בכתובת

## **ב. כללי רישום ברשימת המקורות:**

- .1 **מקור בלועזית:** נהוג style sentence בלועזית )אות גדולה רק בתחילת כותרת של מאמר או של ספר ולאחר נקודתיים, **ולא** בראש כל מילה עיקרית).
- .2 **פרטי המקור:** דרוש רישום מלא של פרטי המקורות, לרבות שם ההוצאה ומקומה )בספר( ומספרי עמודים )במאמר או בפרק בקובץ ערוד).
- .3 **סדר הפרטים במקור:** יש לרשום עבור כל המחברים, **לאחר** כל שם משפחה, את ראשי התיבות של השם הפרטי, ואחר-כך, בסוגריים, את שנת הפרסום. אם הפריט הוא ספר ערוך יש להוסיף ")עורך(." או ".(.Ed "(לפני שנת הפרסום. אם הפריט הוא מאמר בספר ערוך, יש לרשום את ראשי התיבות של שמות העורכים **לפני** שם המשפחה )ראשי תיבות בעברית נכתבים עם גרש או גרשיים, ולא עם נקודה; למשל – כספי, מ' – ולא כספי, מ.; עגנון, ש"י – ולא עגנון, ש. י.(.
- .4 **שם הפרסום:** יש להדגיש באות **שמנה** )**bold** )בעברית וב-*italic* באנגלית את כל שמות הפרסומים: כתב עת )כולל מספר כרך), ספרים, הרצאות שניתנו בכנסים, כותרות של עבודות מ"א ודוקטורט, כתבי יד שלא פורסמו, שמות סרטים, הקלטות ותוכנות מחשב.
	- .5 **הרצאות ומאמרים שהוגשו בכנסים:** יש לרשום לאחר השנה את החודש שבו התקיים הכנס.

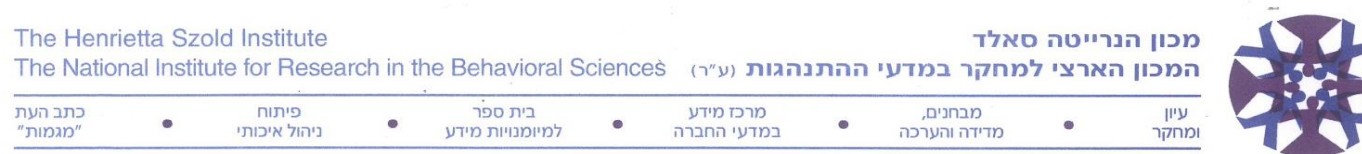

- 6. **כתבי עת:** אין לכתוב מספר חוברת בתוך כרך (אלא אם מספור העמודים מתחיל מ-1 בכל חוברת בנפרד), ואין לרשום ".pp "או "עמ' " לפני ציון מספרי העמודים של המאמר.
	- .7 **מילת חיבור לפני מחבר אחרון:** לפני שם מחבר )או עורך( אחרון יופיע הסימן &, ולא המילה and.
	- 8. **כותרות ספרים, פרקים או מאמרים:** אין להשתמש במירכאות בצדי כותרות ספרים, פרקים או מאמרים.
- .9 **סדר אלף-ביתי:** יש להקפיד על רישום אלף-ביתי מדויק )Lancet לפני Lane ו.-S .J ,Coleman לפני .J .S ,Coleman ;) הֵ "א הידיעה והמילה "The "אינן נחשבות )הלשכה המרכזית לסטטיסטיקה תירשם באות למ"ד, ו- Carnegie The Foundation יירשם באות C). כאשר יש כמה פרסומים של אותו מחבר מאותה שנה יש לרשום אותם לפי סדר ABC של המילה העיקרית הראשונה של הכותרת, ולהוסיף בצמוד לשנת הפרסום אות מזהה )א, ב... או a, b... )החל מן הראשון שבהם.
- .10 **עיצוב הפסקה:** ברשימת המקורות )יש להשתמש בפסקה תלויה, דהיינו שורה ראשונה מתחילת השורה ושאר השורות באותו פריט מוזחות ב0.5- ס"מ. יש לעשות זאת על-ידי תכונת עיצוב פסקה )**אין לעבור שורה בתוך פריט על-ידי הקשת ENTER ואין להזיח באמצעות מקש הרווח**(.

# **ג. יש להקפיד הקפדה יתרה על הדברים הבאים :**

- .1 זהות באיות שמות מחברים ובשנת פרסום בין ההפניה בטקסט לבין רשימת המקורות. בעת עריכת כתב היד, רשימת המקורות תהא הקובעת, ועל המחברים יהיה לוודא את נכונות הפרטים בעת ההגהה.
- .2 הופעת המקורות: יש לוודא שכל הפניה הנזכרת בטקסט מצויה ברשימת המקורות, ולהפך. פריטים שאינם מופיעים, הן בטקסט והן ברשימת המקורות, יימחקו.

## **ד. להלן דוגמאות לאופן הרישום של סוגי המקורות הנפוצים**:

.1 **דוגמה להפניה בטקסט:** בר-חיים ושביט )2018(, שפיר ועמיתיו/ה )2000( וכן ג'ונסון ועמיתיו/ה )1987 .,al et Johnson) מצאו...

**שימו לב**: כשיש כמה הפניות בלועזית המשולבות בטקסט עברי, סדר ABC יהיה משמאל לימין. כלומר, לאחר פתיחת סוגריים )סוגר ימני בכתב עברי( יש לעבור לכתיבה משמאל לימין, לרשום את כל ההפניות בלועזית, לחזור לכתיבה בעברית מימין לשמאל, ולסיים בסוגר שמאלי בכתב עברי.

## .2 **דוגמאות לפריטים ברשימת המקורות**

## )א( **מאמר בכתב עת:**

בר-חיים, א' ושביט, י' )2018(. התרחבות ההשכלה הגבוהה, שוויון כלכלי ושוויון הזדמנויות. **מגמות**, **נג**, .124-101

שפיר, ג"מ, אלדר, ע' וגלעדי, ח' )1992(. הקשר בין חשיפה לעישון לתפקוד במבחני משכל. **מגמות, מז**, .213-195

Dolberg, p., & Ayalon, L. (2017). Subjective meanings and identification with middle age. *The International Journal of Aging and Human Development, 87*, 52-76.

Charles, M., & Bradley, K. (2009). Indulging our gendered selves: Sex segregation by field of study in 44 countries. *American Journal of Sociology, 114*(4), 924-976.

## )ב(. **ספר:**

# הרשות הארצית למדידה והערכה )2012(. **פירלס :2011 מחקר בין לאומי להערכת אוריינות קריאה של תלמידי כיתה ד.** ירושלים: המחבר.

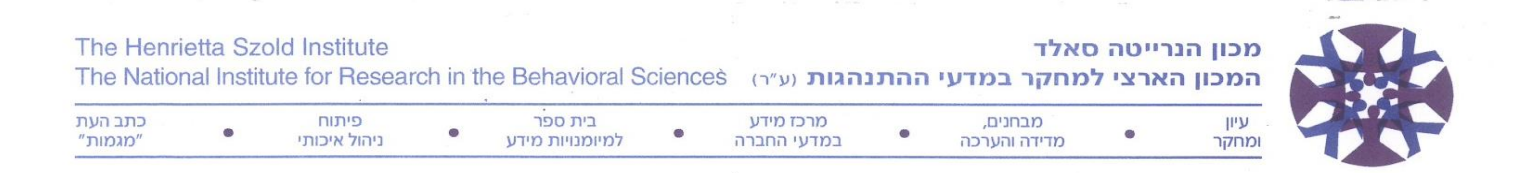

#### שפיר, ג"מ, אלדר, ע' וגלעדי, ח' )1992(. **עישון ותפקוד קוגניטיבי** )מהדורה שנייה(. תל אביב: עם עובד.

Apple, M. W. (2004). *Ideology and curriculum*. New York, NY: Routledge Falmer.

Lareau, A. (2000). *Home advantage: Social class and parental intervention in elementary education*. Lanham, MD: Rowman & Littlefield.

#### )ג( **ספר ערוך:**

שפיר, ג"מ, אלדר, ע' וגלעדי, ח' )עורכים(. )2000(. **בינה מלאכותית בשנות האלפיים** )כרכים 2-1(. ירושלים: מאגנס.

Shavit, Y., Arum, R., & Gamoran, A. (Eds.). (2007). *Stratification in higher education: A comparative study*. Stanford, CA: Stanford University Press.

#### )ד( **פרק בתוך ספר ערוך:**

שפיר, ג״מ, אלדר, ע׳ וגלעדי, ח׳ (1992). ״העישון מסוכן לבריאות״ : האם הדבר נכון גם בתפקוד קוגניטיבי? בתוך י׳ גלבר וא׳ אברהמי )עורכים(, **מחקרים בבריאות הציבור** )עמ' 77-34(. ירושלים: אקדמון.

Arum, R., Gamoran, A., & Shavit, Y. (2007). More inclusion than diversion: Expansion, differentiation, and market structure in higher education. In Y. Shavit, R. Arum, & A. Gamoran (Eds.), *Stratification in higher education: A comparative study* (pp. 1-35). Stanford, CA: Stanford University Press.

#### )ה( **מקור אינטרנטי:**

- הלשכה המרכזית לסטטיסטיקה )2018(. **שנתון סטטיסטי לישראל 69** ]גרסה אלקטרונית[. [https://www.cbs.gov.il/he/publications/doclib/2018/3.%20shnatonvitalstatistics/st03\\_13.pdf](https://www.cbs.gov.il/he/publications/doclib/2018/3.%20shnatonvitalstatistics/st03_13.pdf)
- Foliano, F., Meschi, E., & Vignoles, A. (2010). *Why do children become disengaged from school?* http://eprints.ncrm.ac.uk/1089/1/Why\_do\_children\_become\_disengaged\_from\_school.pdf

כאמור, במדריך APA יש דוגמאות רבות למקורות אלקטרוניים )מן האינטרנט וכיו"ב( ולסוגים אחרים, פחות נפוצים. https://apastyle.apa.org/style-grammar-guidelines/references/examples בכתובת יש דוגמאות עם מפורטות הנחיות

#### **ה. עניינים נוספים, טכניים ותוכניים )חשובים מאוד; ללא הקפדה עליהם לא יועבר המאמר לדפוס(:**

- .1 **יישור שוליים:** בטקסט בעברית יש להשתמש ביישור שוליים בשני הצדדים; באנגלית יש להשתמש ביישור לשמאל.
- .2 **הזחה:** אין להכניס רווח בין פסקאות. תחילת פסקה תהיה מוזחת )indented )ב0.5- ס"מ. את ההזחה יש לבצע באמצעות תכונות עיצוב פסקה של התמלילן או על-ידי TAB, ולא **על-ידי מקש הרווח**. עם זאת, פסקה ראשונה שלאחר כותרת (כגון פסקה ראשונה של סעיף חדש) תתחיל בתחילת השורה, ללא הזחה.
- .3 ב**תיאור ספרות קודמת** יש להשתמש בלשון עבר: "כהן )1995( טען" )ולא "טוען"(; "לוי )1997( הסביר" )ולא "מסביר"(.
	- .4 בעת **דיווח על מחקר אמפירי**, יש לשמור על הכללים האתיים, הסגנוניים והמבניים המפורטים במדריך APA:
- )א( יש לפרט בסעיף מהלך המחקר, או להצהיר במכתב מלווה לכתב היד, כי נשמרו הסטנדרטים המפורטים ברשימת "העקרונות האתיים" הנוגעים למחקר עם בני אדם )שמירת פרטיות, הדגשת הזכות לעזוב את המחקר בכל עת, קבלת הסכמה להקלטה, קיום שיחת הבהרה וכיו"ב(. הללו מופיעים, בין השאר, בפרסום הבא:
	- American Psychological Association. (2017). Ethical principles of psychologists and code of conduct. <https://www.apa.org/ethics/code/>

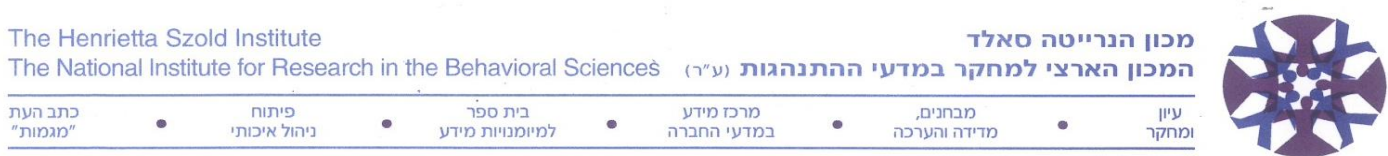

- )ב( **השערות המחקר** ברמה תאורטית ותצפיתית תוצגנה בצורה ברורה בסוף פרק המבוא, ולא בפרק השיטה.
- )ג( **בפרק השיטה** יש לפרט את דרך הדגימה ואת מהלך המחקר על מנת לאפשר רפליקציה; כלי מחקר שאינם סטנדרטיים ומוכרים יתוארו בפירוט, כולל נתונים על מהימנותם ותוקפם, או תינתן הפניה ביבליוגרפית לשם כך. בעניין **מהימנות** יש לזכור שני דברים: )א( לכלי מדידה יש מידת מהימנות מסוימת במובן מסוים: עקיבות פנימית, יציבות בזמן וכיו"ב. למשל, מהימנות גבוהה במבחן חוזר איננה מעידה על עקיבות פנימית גבוהה )ולהפך(, כי כל סוג של מהימנות מבטא מקור אחר של טעויות מדידה. לכן יש לדווח על סוג הבדיקה למהימנות; )ב( דיווח על מהימנות שנמצאה במחקר אחר עלול להיות חסר משמעות אם המחקר האחר נעשה באוכלוסייה אחרת, בעלת פיזור שונה במשתנה שכלי המדידה מודד.
- )ד( פירוט **שיטת ניתוח הנתונים** ייעשה בתחילת פרק הממצאים, כי הדבר נוגע לאופן הטיפול בנתונים ולא לשיטת החקירה.
	- )ה( ככלל, **הסברים ופירושים** של הנתונים יובאו בפרק הדיון, ולא בפרק הממצאים.
- .5 לשם **הכנסת רווחים** בין מילים או עמודות, בטקסט או בלוח, או לשם הזחה )indent), אין להשתמש במקש הרווח כי הדבר יוצר בלבול רב בעת העימוד בדפוס. במקום זאת יש להשתמש במקש tab או בפונקציות אחרות של עיצוב פסקה.
- .6 ל**הדגשת** כותרת, מילה וביטוי ישמש דפוס **שמן** )**bold** )בעברית ומוטה )*italic* )באנגלית; אין להשתמש בקו תחתי. גם סמלים סטטיסטיים המבוטאים באותיות, כמו *F*, *r*, *t*, *p*, *d*, *n*, *N*( אך לא באותיות יווניות כמו ², , , )יודפסו באותיות מוטות.
- .7 יש **לבטא בִּ סְ פָרֹות** מספרים מ10- ומעלה, מספרים המבטאים זמן )ילד בן ,3 שנות ה,80- 35 דקות, 5 חודשים; למעט "אחד או "אחת" יירשמו כמילה(, מספרים קטנים מ10- המושווים למספרים מ10- ומעלה, מספרים המקדימים יחידת מידה )4 ס"מ, 12 מ"ג(, מספרים המבטאים פונקציה מתמטית או סטטיסטית ),5% הוכפל ב3-(, מספר נבדקים, סכומים, דרגות בסולם )3 נבדקים, ציון 5 בסולם בן 7 דרגות, שולמו 5 ש"ח(, מספרים בסדרה, בפרק בספר, חלק בטבלה (ניסוי 3, לוח 2, שורה 5, פרק 9 [או פרק ט, לפי המקור], עמי 41 [או עמי מא, לפי המקור]), כל אחד מהמספרים ברשימה של ארבעה מספרים או יותר (...זכרו 3, 4, 7 ו-2 מילים, בהתאמה) וכל המספרים בתקציר המאמר.
- .8 **הערות השוליים** תודפסנה על דף נפרד לאחר רשימת המקורות. הפניה אליהן תסומן בטקסט במספר בכתב עילי. יש להמעיט בהערות שוליים. אם הערה כלשהי אינה נראית מספיק חשובה לטקסט, ייתכן שניתן לוותר עליה כליל. אין לרשום מקור ביבליוגרפי כהערת שוליים, אך אפשר לכלול הפניה למקור ביבליוגרפי בהערת שוליים, בדיוק כמו בטקסט. כיוון שיש להדפיס את הערות השוליים על דף נפרד, מומלץ להשתמש בפונקציה של "הערות סיום", המצויה ברוב מעבדי התמלילים, כדי לרכז את ההערות בסיום המסמך. השיבוץ בעמוד המתאים ייעשה בעת ההפקה.
- .9 **ערכי מתאמים** )וכל ערך מספרי אחר אשר הטווח שלו חסום ב±-1( יש לרשום, הן בטקסט והן בלוחות ובתרשימים, ללא אפס משמאל לנקודה העשרונית, לדוגמה: "נמצא מתאם של .58 בין שני המשתנים". לעומת זאת, ערכים קטנים מ-1 היכולים, עקרונית, להיות גדולים מ-1 (כמו סטיות תקן) יירשמו עם אפס משמאל לנקודה העשרונית.
- .10 **לוחות ותרשימים** מכל סוג יש להדפיס בשחור-לבן על עמודים נפרדים עם הפניה אליהם בטקסט. על הנוסח הסופי של תרשימים (גרפים, איורים, תצלומים וכיו"ב), אשר לעתים יהיה צורך לצלמו, להיות עותק מקורי באיכות גבוהה, רצוי על נייר איכותי. אין לכלול בתרשים כותרת; יש לרשום את הכותרת בשורה נפרדת <u>מתחת</u> לתרשים. בלוחות, שיש להכינם בהתאם למדריך ה-APA, אין להכניס קווים אנכיים או אלכסוניים, אלא אם הדבר הכרחי. בהקשר זה: מיותר לחזור בטקסט על מספרים תיאוריים ועל ערכים סטטיסטיים המופיעים בלוחות ובתרשימים, אלא לצורכי הבלטה של ממצא חשוב במיוחד. נא לזכור שעל סמלים סטטיסטיים בלוחות ותרשימים )למשל *N*, *M*, *SD* )להיות מסומנים ב- .*italic*

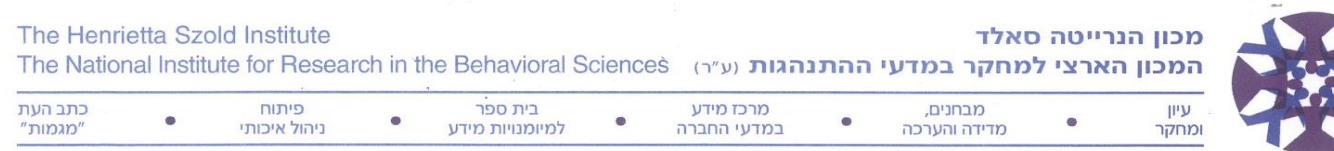

- .11 **ציטוטים ומירכאות**: ככלל, לציטוטים או להבאת כינויים וביטויים מיוחדים יש להשתמש במירכאות כפולות )" "(. מירכאות בודדות )' – '( ישמשו רק בתוך קטע הנתון כבר במירכאות כפולות, לציון קטע שהופיע במקור במירכאות כפולות. ציטוט העולה על 40 מילים יש להביא כפסקה נפרדת, מוזחת משני צדיה, ללא מירכאות.
- .12 **בדיווח תוצאות מבחני מובהקות סטטיסטית** יש לדווח בצד ערך הסטטיסטי )*F,* ²*, t* וכיו"ב( על *N* ועל דרגות החופש )להרחבה ראו מדריך APA). יש לצרף למילה "מובהק" את המילה "סטטיסטית", כדי להדגיש שאין ללמוד מכך על משמעות התוצאה או על גודל ההבדל. יש לזכור שמתוצאה "מובהקת סטטיסטית" לא ניתן להקיש ש"השערת האפס (השערת המקריוּת) על העדר הבדל [או חוסר קשר] איננה סבירה" ולא ניתן להקיש ש"יש סבירות גבוהה לקבלת תוצאה דומה פעם נוספת". יש גם לזכור שמתוצאה שאינה "מובהקת סטטיסטית" לא ניתן להקיש ש"כנראה אין הבדל ]או קשר[" ולא ניתן להקיש ש"התוצאה הנוכחית התקבלה, כנראה, במקרה". זאת בשל אי-השוויון בהיפוך .*P*(*Result|H*0) *P*(*H*0*|Result*) :מותנות הסתברויות

לנוכח מוגבלותו של מבחן מובהקות סטטיסטית **בפירוש** ממצאים,<sup>3</sup>מומלץ ללוותו (או להחליפו) בדיווח על גודל אפקט, כמו  $\mathfrak{P}, \mathfrak{P}$  (Gohen's d ,Cramér's V , $\mathfrak{O}^2$  ,  $\mathfrak{P}^2$  ובספרי Cohen's d ,Cramér's V , $\mathfrak{O}^2$ סטטיסטיקה. העדר דיווח על גודל האפקט או על עוצמת הקשר (במחקר אמפירי כמותי) נחשב כפגם בתכנון המחקר ובדיווח עליו (ראו גם דוגמאות לדיווח ממצאים כמותיים בכתובת -https://apastyle.apa.org/style-grammar .)guidelines/tables-figures/sample-tables#tests

**דוגמאות ממגמות** לשימוש במדדים לגודל אפקט מצויות במאמרים האלה: קרמרסקי, ,2000 כרך מ4 )*d* s'Cohen, בעמ' 673-672); יוגב, לבנה ומקדוסי, 2015, כרך נ1 Cramer's V) ו-Cohen's d. בעמ' 271); קאים ורומי, 2016, כרך נא1 -ו ,193' בעמ ,Cremer's *V*( 2 , בעמ' 198(; ויזל וקרק, ,2017 כרך נב1 )*d* s'Cohen, בעמ' 171-164(; סולומון, גבעון מנטין ואבידור, 2017, כרך נב1 ( $\eta^2$ ו, בעמי 78) ; קוליק, 2018, כרך נג2 ( $\eta^2$ ו, בעמי 60-62).

- .13 מוזכר בזאת כי יש להיזהר ב**פירוש ממוצעים וסטיות תקן** שחושבו במשתנים הנמדדים בסולם סדר )רוב המשתנים במדעי החברה הם סודרים לכל היותר). בהעדר ביטחון כי מרווחי הסולם שווים, ובהעדר נתונים על צורת ההתפלגות, אין משמעות רבה לממוצע ולסטיית תקן, ולכן ראוי לשקול שימוש בשכיחויות ובחציונים. בהתאם, הסקת מסקנות מעשיות ותאורטיות צריכה להיעשות במונחי הסולם המתאים. לעתים תוסיף המערכת הערה ברוח זו.
- 14. **שימוש בגרש בעברית**: גרש (') או גרשים ('י) ישמשו רק לקיצור, כמו בשמות מחברים (ש' טשרניחובסקי, ש"י עגנון, צה״ל, ת״ד). כשאותיות אינן קיצור אלא מבטאות מיקום ברצף, הן תיכתבנה ללא כל תוספת. למשל: כיתה ג (ולא כיתה ג'), כרך כח (ולא כרך כ״ח ; יש לשים לב לכך ברשימת המקורות!), תהילים פרק קיט (ולא קי״ט), שלב א בניסוי )ולא שלב א'(.
- .15 אף כי אין המחברים נדרשים לשליטה בכללי כתיב חסר ניקוד בעברית, **יש להשתמש בבודק האיות** של התמלילן, למרות מגבלותיו (או בתחליף אנושי). הדבר יחסוך למערכת עבודה טכנית רבה אשר תעכב את הטיפול במאמר.
- .16 בעת ציון **מונחים טכניים או מקצועיים** שאינם מוכרים לכול, יש להוסיף בסוגריים את המונח הלועזי, באותיות קטנות )לא capitals). יש להשתמש ב-CAPITALS בשמות גופים ובקיצורי שמות כלי מדידה )לדוגמה: FBI, MMPI).
- .17 אין להגיש **למגמות** כתב יד שפורסם, עתיד להתפרסם, או מצוי בשיפוט בכתב עת אחר בעברית. במקרים מיוחדים תהיה המערכת מוכנה לשקול לפרסום כתב יד שפורסם או עומד להתפרסם באנגלית. יש לציין זאת בעת הגשת כתב היד למערכת. תהליך ההערכה של מאמר כגון זה יהיה כשל כל מאמר אחר.

1

<sup>3</sup> להרחבה על מגבלות הפירוש של מבחני מובהקות סטטיסטית, ראו אנטונובסקי, א' )1997(. שקר החן והבל ה-*p*: מה מובהק במבחני מובהקות סטטיסטית? **מגמות, לח**, .615-599

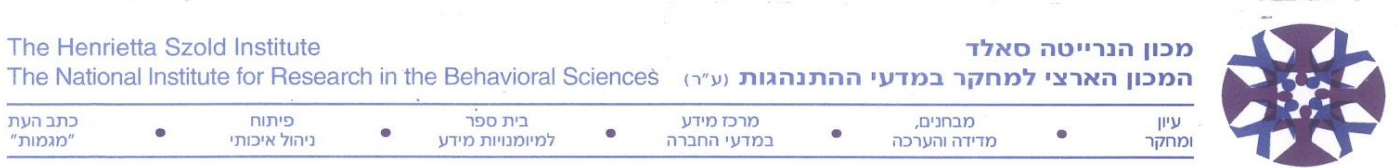

- .18 מומלץ לקרוא את כללי האתיקה של הפרסום המדעי המופיעים במרוכז במהדורה החמישית של מדריך הפרסום של APA( סעיף ,8.05 עמ' 355-348(. במיוחד יש לשים לב לנושא **מִּ זְ כֶּה הפרסום** )credit publication). ספציפית, על סדר המחברים לשקף את התרומה היחסית שלהם מבחינה מדעית, ללא קשר למעמדם המקצועי. תרומה צנועה למחקר (כגון סיוע באיסוף הנתונים) או לכתיבה (כגון הדפסה או עריכת לשון), שאיננה בעלת ערך מדעי מהותי, אפשר לציין בהערת תודה. במאמר אשר לו כמה מְחַבְּרִים, והמבוסס על עבודת גמר של תלמיד, יירשם בדרך כלל שם התלמיד כמחבר ראשון. על כל אחד מן המחברים לקרוא ולאשר את הנוסח הסופי של כתב היד לפני הגשתו לפרסום.
- .19 אם יתקבל כתב היד לפרסום, יהיה על המחברים לשלוח למערכת **עותק אלקטרוני של כתב היד**, בתוכנת Word לחלונות. יש לכלול, נוסף על קובץ הטקסט, קבצים נפרדים ללוחות, לתרשימים ולתקציר באנגלית. על העותק האלקטרוני להיות זהה לעותק שהתקבל לפרסום.

# $\eta^2$  ,Cohen's  $d$  , $\omega^2$  : תיאור קצר של שלושה מדדים לגודל אפקט

# (אומגה בריבוע)  $\omega^2$

2 המדד לגודל אפקט מבטא את פרופורציית השונות במשתנה *Y*, המוסברת על-ידי משתנה *X*. דהיינו, זהו אומדן 2 למידה שבה ידיעת ערכו של *X* מפחיתה את האי-ודאות לגבי ערכו של *Y*. ערכו של , כמבטא את גודל האפקט של משתנה בלתי תלוי *X*, יכול לנוע בין 0 ל1- והוא מצוי ביחס ישר לריבוע ההפרש בין ממוצעי קבוצות 1*X* ו2-*X*, המושוות זו לזו במשתנה תלוי *Y*( 1981 ,Hays).

Hays, W. L. (1981). *Statistics* (3rd ed.). New York, NY: Holt, Rinehart and Winston.

# Cohen's *d*

המדד *d* s'Cohen לגודל אפקט מבטא את האפקט של משתנה בלתי תלוי על משתנה תלוי במונחי היחס שבין הפרש ממוצעי הקבוצות 1*X* ו2-*X* במשתנה הנמדד לבין סטיית התקן שלו )אם סטיות התקן של הקבוצות אינן שוות, נהוג להשתמש בממוצע סטיות התקן, או בסטיית התקן של קבוצת ביקורת, אם יש(:

# $\overline{X}_1$  –  $\overline{X}_2$

# σ

*d* s'Cohen איננו מוגבל בערך מוחלט מקסימלי. ערכים מוחלטים של ,0.20 0.50 ו0.80- נחשבים לאפקט חלש, בינוני וחזק, .(Cohen, 1977; Rosenthal & Rosnow, 1984).

Cohen, J. (1977). *Statistical power analysis for the behavioral sciences*. New York, NY: Academic Press.

- Lakens, D. (2013). Calculating and reporting effect sizes to facilitate cumulative science: A practical primer for *t*-tests and ANOVAs. *[Front Psychol,](https://www.ncbi.nlm.nih.gov/pmc/articles/PMC3840331/) 4***,** 863.
- McLeod, S. A. (2019, July 10). What does effect size tell you? *Simply psychology*. http://www.simplypsychology.org/effect-size.html
- Rosenthal, R., & Rosnow, R. L. (1984). *Essentials of behavioral research: Methods and data analysis*. New York, NY: McGraw-Hill.

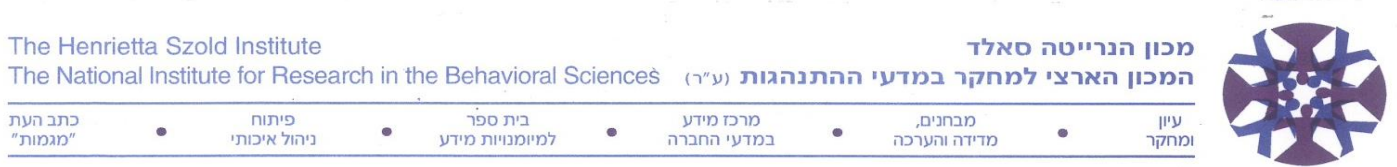

# (אֵטֶה בריבוע)  $\, \mathrm{n}^{2}$

ת הוא מדד כללי לעצמת קשר (או גודל אפקט; effect size) בין משתנים שנמצא ביניהם מתאם סטטיסטי, והוא  $\rm \eta^2$ חסום בין 0 ל-1. אחת הדרכים לחשבו היא באמצעות הסטטיסטי *F*, עם דרגות חופש <sub>V1</sub>, 2, 2 ( American :)Psychological Association, 1994, p. 18

$$
\frac{v_1 F}{v_1 F + v_2}
$$

המדד 1<sup>2</sup> לגודל אפקט קרוי גם יחס המתאם (correlation ratio), והוא היחס בין סכום ריבועי הסטיות מהממוצע המדד .(total sum of squares; SST( הסטיות ריבועי סך לבין( sum of squares between groups; SSB( הקבוצות בין מבטא את הפרופורציה של השונות במשתנה התלוי שניתנת להסבר על-ידי השונות של המשתנה הבלתי תלוי הכללה של Az (R<sup>2</sup> ) (1978 ,Nunnaly, 1978 (R<sup>2</sup> הראו גם 1981 ,Hays, 1981). מכאן שהשורש של p<sup>2</sup> ושווה לערכו של מקדם המתאם לפירוש במונחים של מתאם (לכן על המשתנה התלוי להיות רציף). במילים אחרות, <sup>2</sup>µ מבטא את **כוח ההסבר** של 2 משתנה בלתי תלוי. בעוד שהמובהקות הסטטיסטית של *F* תלויה בגודל המדגם, משוחרר מתלות זו )בהקשר זה אפשר להזכיר גם את המדד Lambda).

- American Psychological Association (1994). *Publication manual of the American Psychological Association* (4th ed.). Washington, DC: Author.
- Hays, W. L. (1981). *Statistics* (3rd ed.). New York, NY: Holt, Rinehart and Winston.
- Lakens, D. (2013). Calculating and reporting effect sizes to facilitate cumulative science: A practical primer for *t*-tests and ANOVAs. *[Front Psychol,](https://www.ncbi.nlm.nih.gov/pmc/articles/PMC3840331/) 4***,** 863.

Nunnaly, J. C. (1978). *Psychometric theory* (2nd ed.). New York, NY: McGraw Hill.